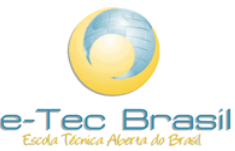

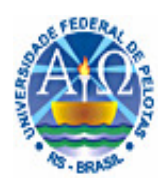

**MINISTÉRIO DA EDUCAÇÃO PROGRAMA ESCOLA TÉCNICA ABERTA DO BRASIL (e-TEC BRASIL) UNIVERSIDADE FEDERAL DE PELOTAS CONJUNTO AGROTECNICO VISCONDE DA GRAÇA CENTRO ESPECIALIZADO EM SELEÇÃO** 

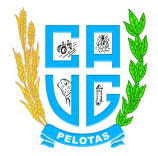

# **EDITAL Nº 102, DE 03 DE OUTUBRO DE 2008**

 O Conjunto Agrotécnico Visconde da Graça (CAVG) da Universidade Federal de Pelotas (UFPel) torna pública a abertura de inscrições ao Processo Seletivo Específico para ingresso em seu curso de **Técnico em Biocombustíveis** (subseqüente), na modalidade de EDUCAÇÃO A DISTÂNCIA (EaD), oferecido pelo Sistema Escola Técnica Aberta do Brasil (e-TEC Brasil), destinado a pessoas que tenham concluído o Ensino Médio (curso de 2º Grau ou equivalente) até a data de início das aulas.

### **1- DAS DISPOSIÇÕES PRELIMINARES**

1.1. A realização do Processo Seletivo – planejamento, divulgação e execução – ficará a cargo do Centro Especializado em Seleção (CES) da Universidade Federal de Pelotas (UFPel).

1.2. O candidato, ao efetivar sua inscrição, declara acatar, na íntegra, as normas deste Edital.

1.3. O extrato do Edital será divulgado no Diário Oficial da União e, também, em jornais de circulação estadual e/ou municipal (no qual será realizado o processo seletivo) e a versão completa estará disponível no site da UFPel/CES: http://ces.ufpel.edu.br/ e no site do CAVG: http://cavg.ufpel.edu.br/ .

1.4. O ingresso dos candidatos classificados far-se-á em ordem decrescente de pontuação no escore final, de acordo com a distribuição das vagas para os cursos oferecidos.

### **2. DO PÓLO, VAGAS E INÍCIO DO CURSO**

2.1. Serão ofertadas cinqüenta (50) vagas para o curso de Técnico em Biocombustíveis, na modalidade a Distância, **no pólo de São Lourenço do Sul – RS**, com início previsto no segundo (2º) semestre letivo de 2008.

2.2. Estão previstas até 20% de atividades, na modalidade presencial, de caráter obrigatório, que ocorrerão no respectivo pólo, à noite e/ou finais de semana.

## **3. DA INSCRIÇÃO**

3.1. A inscrição para este Processo Seletivo deverá ser feita no período compreendido entre **06 (seis) de outubro de 2008 e 5 (cinco) de novembro de 2008**, **até às 18 horas**, através do preenchimento da ficha de inscrição no site **http://ces.ufpel.edu.br/** e do pagamento da taxa correspondente junto à Caixa Econômica Federal.

3.1.1. O valor da contribuição de inscrição é de R\$ 20,00 (vinte reais) e será gerado um boleto bancário para recolhimento, nas agências da Caixa Econômica Federal. A inscrição só será efetivada após quitação da contribuição de inscrição.

3.1.2. O candidato cuja família beneficia-se por algum programa social do Governo Federal ou carente poderá ser isento da contribuição de inscrição, devendo solicitar o benefício conforme disposto no Edital de Isenção que será publicado pela Unidade Especial de Orientação Escolar do CAVG – UFPel, disponível no site do CAVG: http://cavg.ufpel.edu.br/ , a partir de **16 de outubro de 2008**.

3.1.3. O boleto bancário pago é o comprovante de inscrição, devendo ser guardado até o término do Processo Seletivo.

3.2. Estão habilitados à inscrição no processo seletivo candidatos que possuam o Ensino Médio (curso de 2<sup>°</sup> Grau ou equivalente) completo ou que possam concluir o Ensino Médio (curso de 2<sup>°</sup> Grau ou equivalente) até a data de início das aulas.

3.3. Em nenhuma hipótese, será aceita inscrição condicional ou extemporânea, ou haverá restituição da taxa de inscrição, salvo em caso de cancelamento do Processo Seletivo.

3.4. São considerados documentos de identidade hábeis para a inscrição os expedidos pelos seguintes órgãos: Brigada Militar, Conselhos Profissionais, Departamento de Polícia Civil, Departamento de Polícia Federal, Departamento Nacional de Trânsito, Instituto Félix Pacheco, Ministério da Aeronáutica, Ministério da Marinha, Ministério do Exército, Ministério do Trabalho, Polícia Federal, Polícia Militar, Secretaria de Segurança Pública, Secretaria da Justiça, do Trabalho e da Cidadania e Secretaria da Justiça e da Segurança.

## **4. DOS PROCEDIMENTOS PARA A INSCRIÇÃO**

4.1. É obrigatório o preenchimento de todos os campos da ficha de inscrição. A não observância dessa condição ou o preenchimento incorreto implicará na eliminação do candidato no Processo Seletivo.

4.2. A finalização do procedimento de inscrição gerará um boleto bancário, a ser impresso pelo candidato. É da responsabilidade deste conferir os dados constantes neste documento e, no caso de necessitar alterá-los e/ou complementá-los, refazer o processo, de forma a gerar um novo boleto bancário.

Parágrafo único - Uma vez feito o pagamento, não poderá haver alteração e/ou complementação dos dados. Isso só será possível mediante o pagamento de nova inscrição.

4.3. O candidato deverá conferir, até o segundo (2°) dia útil após o término das inscrições, a confirmação de sua inscrição no Processo Seletivo, disponível tanto no site do CES quanto na sede (Rua Gonçalves Chaves, 3126, telefone 0xx53 3222 4060, Pelotas/RS).

4.3.1. Caso o candidato não constate a confirmação de sua inscrição, deverá dirigir-se ao CES, munido do comprovante de pagamento da taxa, até o terceiro (3º) dia útil após o término do período de inscrições, para solicitar a inclusão de seu nome dentre os inscritos. Esta solicitação poderá ser pessoalmente ou através de procurador habilitado ou via FAX (53) 3222-4060, no horário das 8h às 11h30min e das 13h30min às 17h30min.

4.4. O candidato somente estará inscrito neste Processo Seletivo se obedecer ao procedimento descrito no item 3.

### **5. DOS CANDIDATOS COM DIREITO A ATENDIMENTO DIFERENCIADO**

5.1. Candidatos portadores de necessidades educacionais especiais terão atendimento previsto em Lei. Esses candidatos deverão informar, através de laudo do médico especialista, endereçado ao CES, a sua necessidade especial, até o fim do período de inscrições.

5.2. A solicitação será apreciada pelo setor de perícia médica da universidade, que poderá ou não deferi-la.

5.3. Caso o CES não seja informado, por escrito, no prazo estipulado, não se responsabilizará por propiciar condições especiais de realização das provas aos candidatos com direito ao atendimento diferenciado.

5.4. A candidata que tiver necessidade de amamentar durante a realização das provas deverá levar um acompanhante, que ficará em sala reservada para essa finalidade e que será responsável pela guarda da criança.

### **6. DOS PROGRAMAS**

6.1. Os programas das disciplinas que compõem as provas estão à disposição no site do CES/UFPel: http://ces.ufpel.edu.br/ e no site do CAVG: http://cavg.ufpel.edu.br/.

## **7. DA REALIZAÇÃO DAS PROVAS**

7.1. As provas serão realizadas no dia **dezesseis (16) de novembro de 2008**, das nove (9h) às doze horas (12h), na cidade de São Lourenço do Sul – RS.

7.2. O local das provas e seu endereço serão disponibilizados no site da UFPel/CES: http://ces.ufpel.edu.br/ a partir de onze (11) de novembro de 2008.

7.2.1. É responsabilidade do candidato, saber o endereço do local onde deverá realizar as provas, não lhe sendo permitido, em hipótese nenhuma, fazê-la em outro local.

7.3. O candidato deverá apresentar-se no local de realização das provas, com no mínimo trinta (30) minutos de antecedência, e aguardar a abertura dos portões de acesso. Em nenhuma hipótese será permitida a entrada de candidato após o fechamento dos portões, previsto para às oito horas e quarenta e cinco minutos (8h45min).

7.4. O candidato deverá, **obrigatoriamente**, apresentar, no momento da realização das provas, o documento de identidade original, que ficará à disposição da fiscalização do CES, em local visível, durante toda a execução da prova. Deverá também portar caneta esferográfica da cor azul ou preta, não lhe sendo permitido portar calculadoras, relógios, telefone celular ou quaisquer outros equipamentos eletrônicos.

7.4.1. Caso o candidato esteja impossibilitado de apresentar documento de identidade original, por motivo de perda, furto ou roubo, deverá apresentar o registro de ocorrência em órgão policial, expedido há, no máximo, noventa (90) dias; nessa ocasião será submetido à identificação especial, através de coleta de assinaturas e de impressão digital em formulário próprio.

7.5. Nos dias de realização das provas será coletada a impressão digital dos candidatos.

7.6. O CES não se responsabilizará pelo extravio de quaisquer objetos ou valores trazidos pelos candidatos durante o Processo Seletivo. Portanto, recomenda que cada candidato traga somente o material estritamente necessário à realização das provas.

7.7. O candidato não deverá perguntar nada referente à prova ao fiscal, pois todas as instruções estarão no caderno de questões. Uma leitura competente é requisito essencial para o candidato.

7.8. O candidato não poderá sair da sala onde se realizam as provas antes de transcorrer uma hora (1h), sob pena de ser eliminado do Processo. Caso deseje levar consigo o seu caderno de provas, deverá sair da sala somente após as onze horas (11h). Saindo antes, em hipótese nenhuma poderá retornar para pegar o caderno.

7.9. O candidato que, por uma razão imperiosa, necessitar sair da sala onde se realiza a prova, só poderá fazê-lo acompanhado por um fiscal.

# **8. DA CONSTITUIÇÃO DAS PROVAS**

8.1. O Processo Seletivo será constituído de três (3) provas de múltipla escolha: Língua Portuguesa, Matemática e Informática.

8.1.1. A prova de Língua Portuguesa será constituída de vinte (20) questões; a prova de Matemática, de vinte (20) questões e a de Informática de dez (10) questões cada uma delas.

8.1.2. Nas provas, além do conteúdo das diferentes disciplinas, poderá ser cobrada a cultura geral do candidato.

8.2. Sobre as provas de múltipla escolha, cumpre observar que:

8.2.1. As elipses correspondentes às respostas do candidato devem ser totalmente preenchidas com caneta esferográfica preta ou azul, sem espaços claros, conforme modelo contido no Cartão-Resposta.

8.2.2. Para cada questão, haverá cinco (5) alternativas e apenas uma (1) será a correta.

8.2.3. Será computada como questão correta aquela em que a opção do candidato coincidir com a indicada pelo gabarito divulgado pela Universidade.

8.2.4. Será computada como questão errada aquela que se enquadrar em quaisquer das seguintes condições: não ter resposta assinalada (em branco); apresentar resposta diversa da indicada pelo gabarito; apresentar mais de uma resposta assinalada; apresentar sinais de rasura.

# **9. DO CÁLCULO DO ESCORE DAS PROVAS**

9.1. O escore final máximo corresponde a cinqüenta (50), equivalente ao somatório dos pontos obtidos nas três (3) provas. [Prova de Língua Portuguesa: vinte (20) pontos; Matemática: vinte (20) pontos; Informática: dez (10) pontos].

9.2. O escore final será calculado através do somatório das questões corretas.

9.3. Em caso de anulação de alguma questão, quaisquer que sejam as razões, será a ela atribuída a pontuação máxima para todos os candidatos.

## **10. DA ELIMINAÇÃO DO PROCESSO SELETIVO**

10.1. Será automaticamente considerado eliminado do Processo Seletivo o candidato que:

- não satisfizer as condições previstas no item 3.1;
- se utilizar de métodos ilícitos para a realização das provas ou desrespeitar as normas deste edital;
- se portar indevidamente ou de forma desrespeitosa com qualquer pessoa envolvida no Processo Seletivo;

- não entregar o cartão de respostas no horário previsto;

## **11. DA CLASSIFICAÇÃO**

11.1. Em cada curso serão classificados os candidatos que obtiverem maior pontuação até o número de vagas disponíveis.

11.2. Para fins de desempate na classificação final, prevalecerão, sucessivamente, os seguintes critérios:

- maior nota na prova de Língua Portuguesa;
- não zerar nenhuma das provas;
- tiver a maior idade, considerando-se dia, mês e ano da data de nascimento;

## **12. DOS RECURSOS E IMPUGNAÇÕES**

12.1. Eventuais recursos administrativos e impugnações poderão ser interpostos junto ao CES, situado à Rua Gonçalves Chaves, 3126 – Pelotas – RS – CEP 96.015-560, ou via FAX (53) 3222-4060.

12.3. Só serão aceitas impugnações a questões apresentadas nas provas até as dezessete horas (17h) do dia dezessete (17) de novembro de 2008, durante o expediente da UFPel. Julgada procedente a impugnação, a questão será anulada pelo CES.

## **13. DA DIVULGAÇÃO DOS RESULTADOS**

13.1. Todos os gabaritos das provas de múltipla escolha serão divulgados no dia dezesseis (16) de novembro de 2008, no site http://ces.ufpel.edu.br/, após o término das provas

13.2. Os resultados finais e oficiais do Processo Seletivo, listagem com nome e classificação dos candidatos aprovados, serão divulgados no site da UFPel/CES: http://ces.ufpel.edu.br/ e no site do CAVG: http://cavg.ufpel.edu.br/ até o dia vinte e oito (28) de novembro de 2008, data na qual será divulgado o cronograma de matrícula.

13.3. Os resultados do Processo Seletivo serão válidos para o período letivo regular subseqüente à realização das provas, não sendo necessária a guarda de documentação dos candidatos por prazo superior ao término de tal período.

## **14. DA MATRICULA**

Informações sobre matrículas dos aprovados constarão de Edital a ser publicado pela Unidade Especial de Administração Escolar do CAVG/UFPel, sendo disponibilizadas no site da UFPel/CES: http://ces.ufpel.edu.br/ e no site do CAVG: http://cavg.ufpel.edu.br/, na imprensa regional e no CAVG-UFPel.

# **15. CONSIDERAÇÕES FINAIS**

15.1. Para garantir a lisura e a segurança do Processo Seletivo, o CES, quando couber, utilizará equipamentos eletrônicos ou solicitará à autoridade competente a identificação datiloscópica do candidato, podendo ainda fazer nele uma vistoria rigorosa. É de inteira responsabilidade do candidato qualquer transtorno por ele ocasionado.

15.2. Será eliminado, em qualquer época, mesmo depois de matriculado, o candidato que, comprovadamente, para realizar o Processo Seletivo, tiver usado documentos e/ou informações falsos ou outros meios ilícitos.

15.3. Os casos omissos serão resolvidos pelo CES.

15.4. O CES fará divulgar, sempre que necessário, normas complementares e avisos especiais.

Prof. Cláudio Manoel da Cunha Duarte Diretor do CES

Prof. Antonio Cesar Gonçalves Borges Reitor